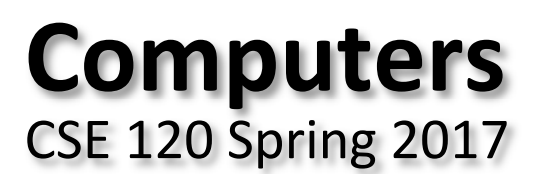

#### **Instructor: Teaching Assistants:** Justin Hsia Anupam Gupta, Braydon Hall, Eugene Oh, Savanna Yee

#### **Steve Jobs' custom Apple I and other historic machines are on display at Seattle museum**

In the earliest days of those early days, Steves Wozniak and Jobs made their first device together: the Apple I. Few of these were sold, and fewer still survive — but the Living Computers museum in Seattle managed to get three. And one of them was Jobs' personal machine.

That's the mission of the museum, though: the Apple I, along with dozens of other ancient computers… are deliberately there to be touched and, if not truly understood, at least experienced.

• https://techcrunch.com/2017/04/17/steve‐jobs‐custom‐apple‐i‐and‐ other‐historic‐machines‐are‐on‐display‐at‐seattle‐museum/

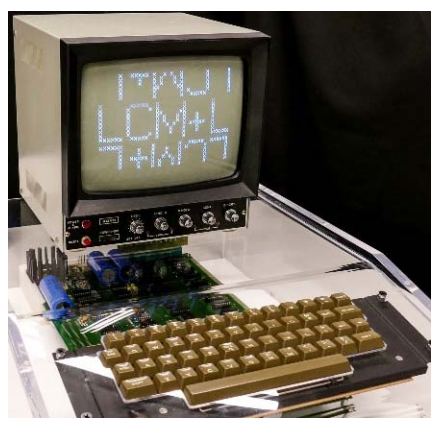

# **Administrivia**

- Assignments:
	- **Creativity Assignment (4/24)**
	- Reading Check 5 (4/27)
- Midterm in class on Wednesday (4/26)
	- Bring 1 sheet of notes (2‐sided, letter, handwritten)
	- Fill-in-the-blank(s), short answer questions, multiple choice
		- Questions 1‐7 on readings and big ideas (drop 2 lowest scores) [10 pt]
		- $\bullet$  Questions 8‐10 on computational thinking (code: reading, writing, and debugging) [20 pt]
	- **Time is not your friend** 
		- Short answers should be *short*
		- •Skip questions and come back later **2**

# **Living Computers Museum Report**

- Due Sunday, May 14
	- You have weeks 5-7 to complete
- $\frac{1}{2}$  Required to visit the Living Computers Museum in SODO
	- 2245 1st Avenue South, Seattle, WA 98134
	- **Service Service** Your admission has been paid for! (transportation is not)
	- Lots of hands‐on exhibits involving old computers and modern gadgets and other big ideas from CSE120
	- We encourage you to visit in groups!
- $\frac{\partial}{\partial t}$  Worksheet to complete after visit
	- Involves some photos, a little bit of research, and some written responses

# **Outline**

- **Student Work Showcase**
- Computer Components
- Computer Instructions
- **◆ Instruction Execution**

## **Jumping Monster**

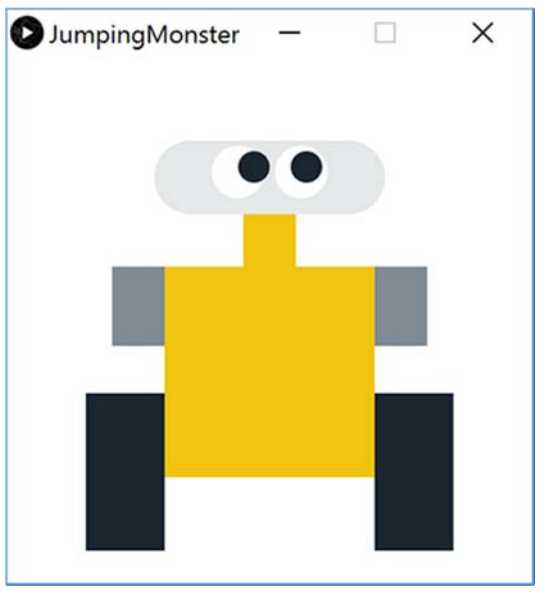

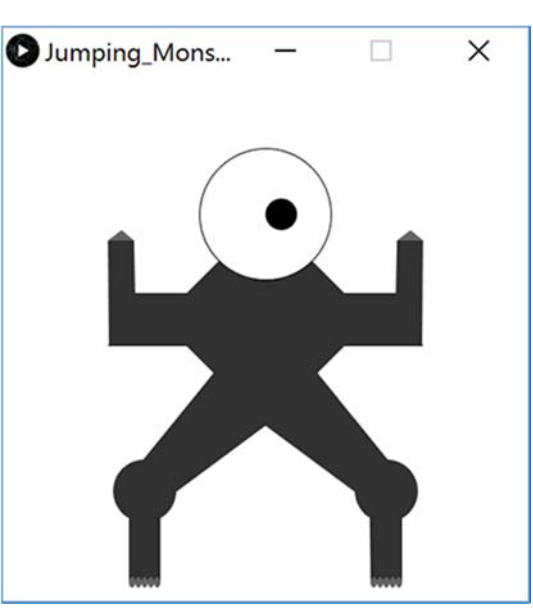

Aliakesi Zhuranko Jack Cummings

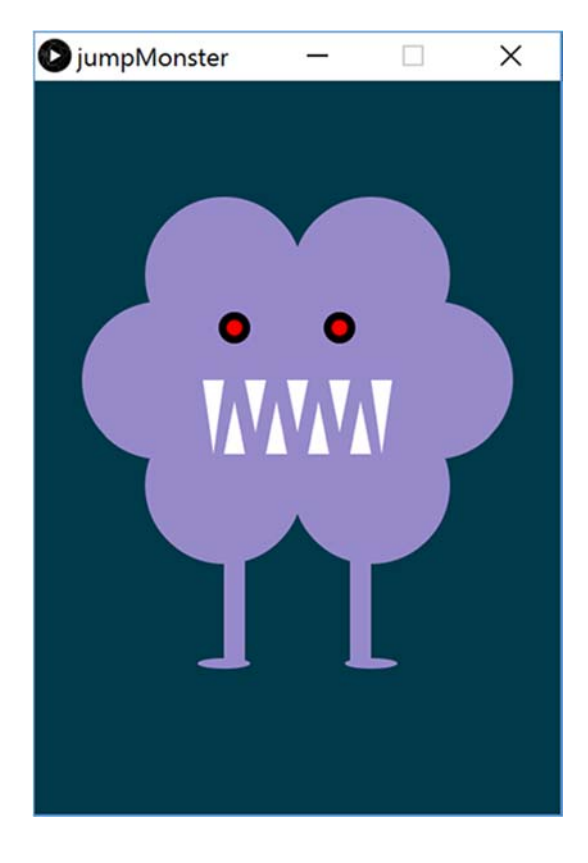

# **Outline**

- Student Work Showcase
- **Computer Components**
- Computer Instructions
- **◆ Instruction Execution**

#### **Computers are Complex**

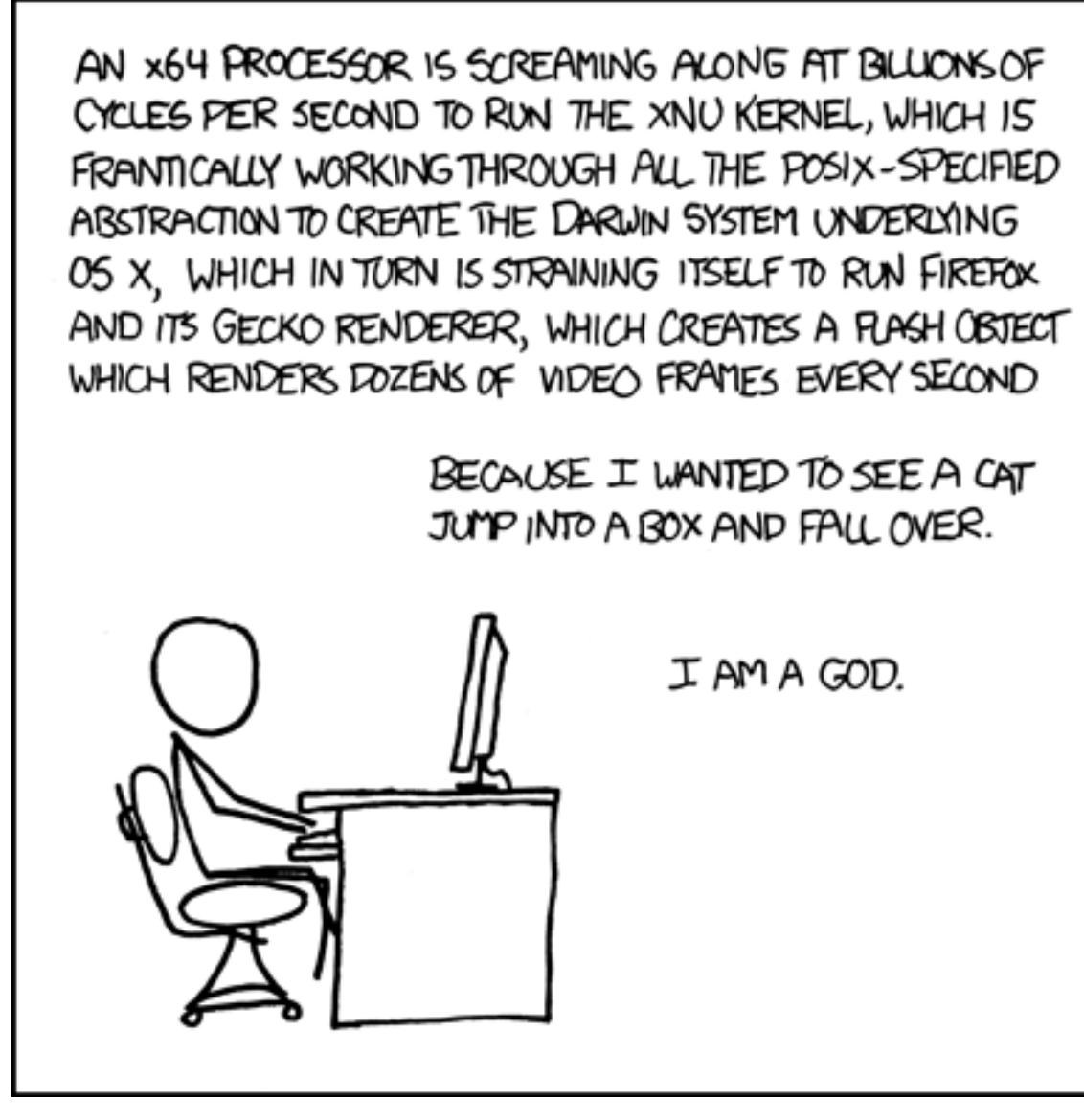

http://xkcd.com/676/

# **Audience Responses**

- What are different computer components you've heard of?
	- Hard drive
	- RAM (memory)
	- CPU (processor)
	- Monitor
	- Graphics Card
	- Motherboard
	- **Keyboard**
	- Mouse
	- **Speakers**
	- $\blacksquare$  Etc...

# **Five Components of a Computer**

- Control
- Datapath
- Memory
- Input
- **Output**

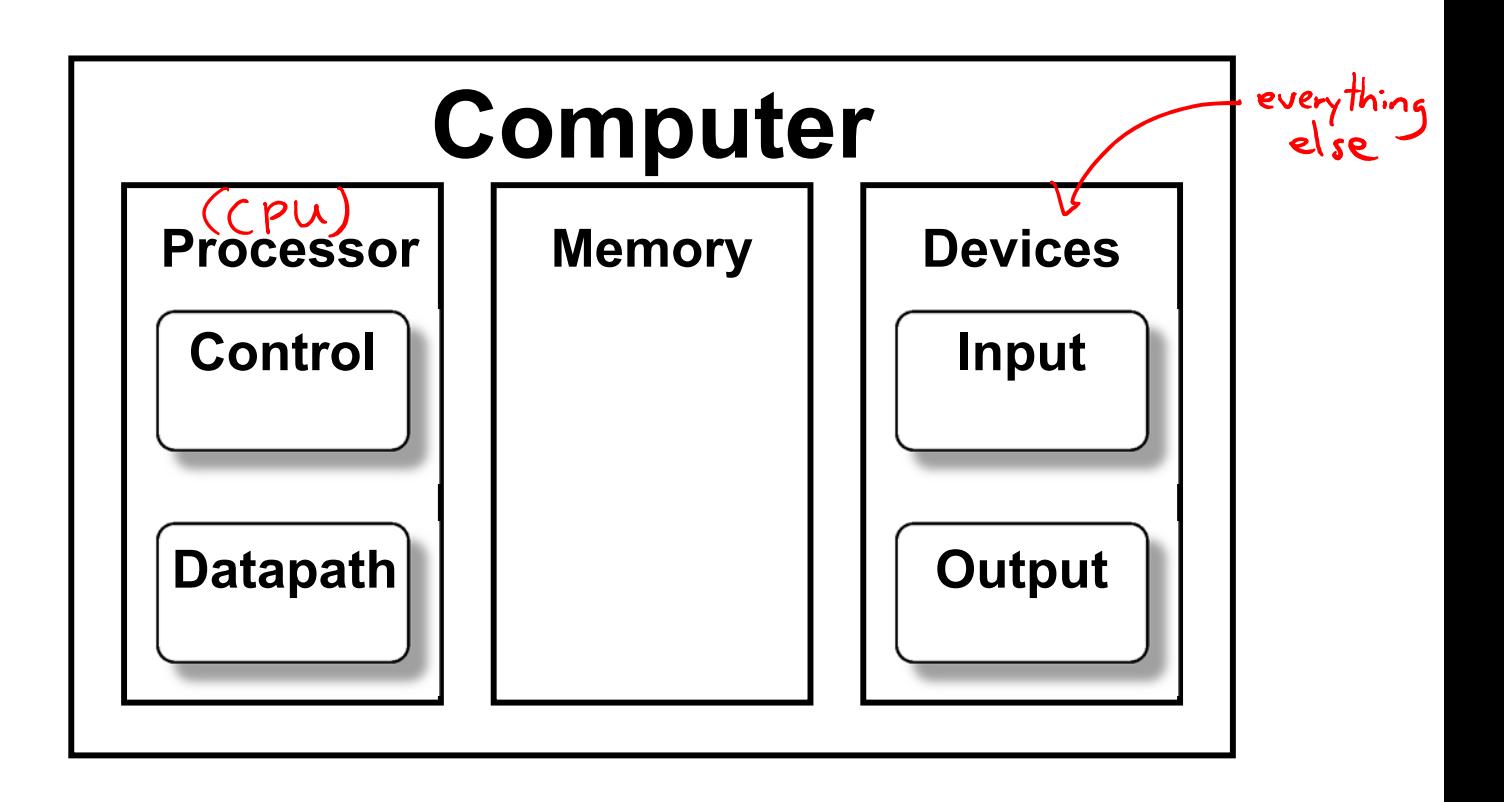

## **Input**

- Devices that send information *to* the computer
- Examples we've seen:
	- $\frac{1}{2}$ ■ Mouse
	- **E** Keyboard
	- **Ethernet cable/wireless card**
- Other examples:
	- $\mathcal{L}_{\mathcal{A}}$ Microphone
	- **External sensors**
	- $\mathcal{L}_{\mathcal{A}}$ Disk (read)

# **Output**

- Devices that the computer sends information *to*
- Examples we've seen:
	- Monitor/graphics card
	- Ethernet cable/wireless card
- Other examples:
	- **Speakers**
	- $\mathcal{L}_{\mathcal{A}}$ Printers
	- Disk (write)

# **Memory**

- Place for *temporary* data storage
	- **Typically random access memory (RAM)**
	- Data is lost when the computer loses power!
	- **Service Service** Permanent storage goes to disk
- Needed by programs as they run
	- **Service Service**  Running out of available memory is typically what causes your computer to slow down

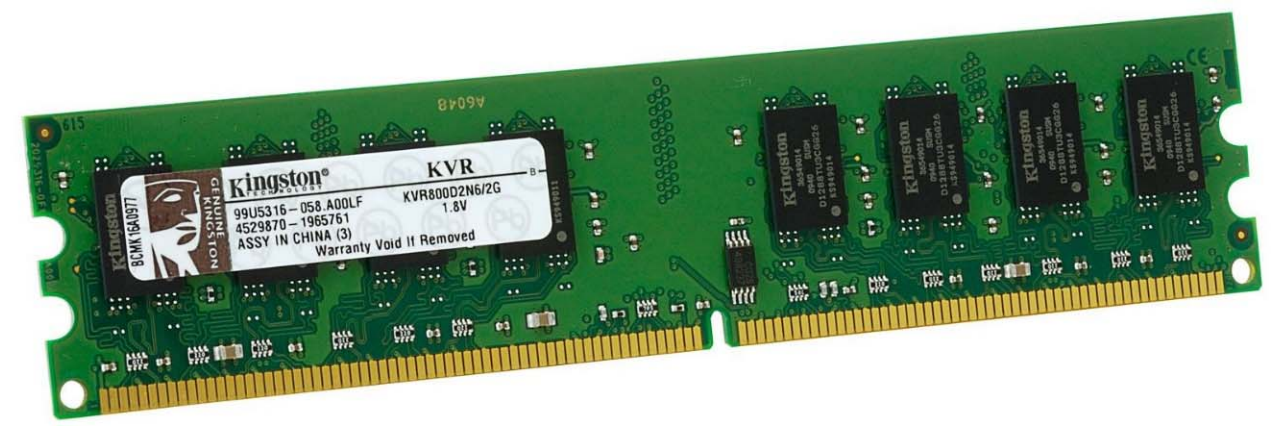

# **Central Processing Unit (CPU)**

- The "brain" of the computer the circuitry that carries out the instructions
	- *Datapath* all of the hardware components needed to handle all possible instructions
	- *Control* the routing (decision-making) that determines correct instruction execution
- Confusingly, modern CPUs contain multiple processors that can each run multiple processes simultaneously
	- **More on this in a later lecture**

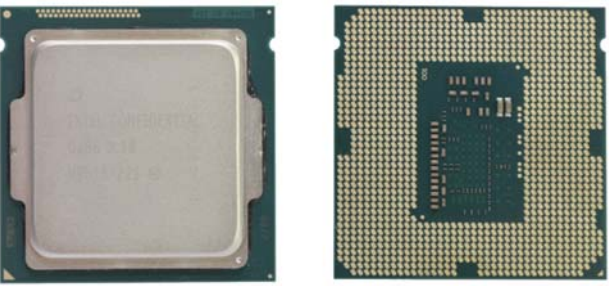

#### **Computer Internals: Physical View**

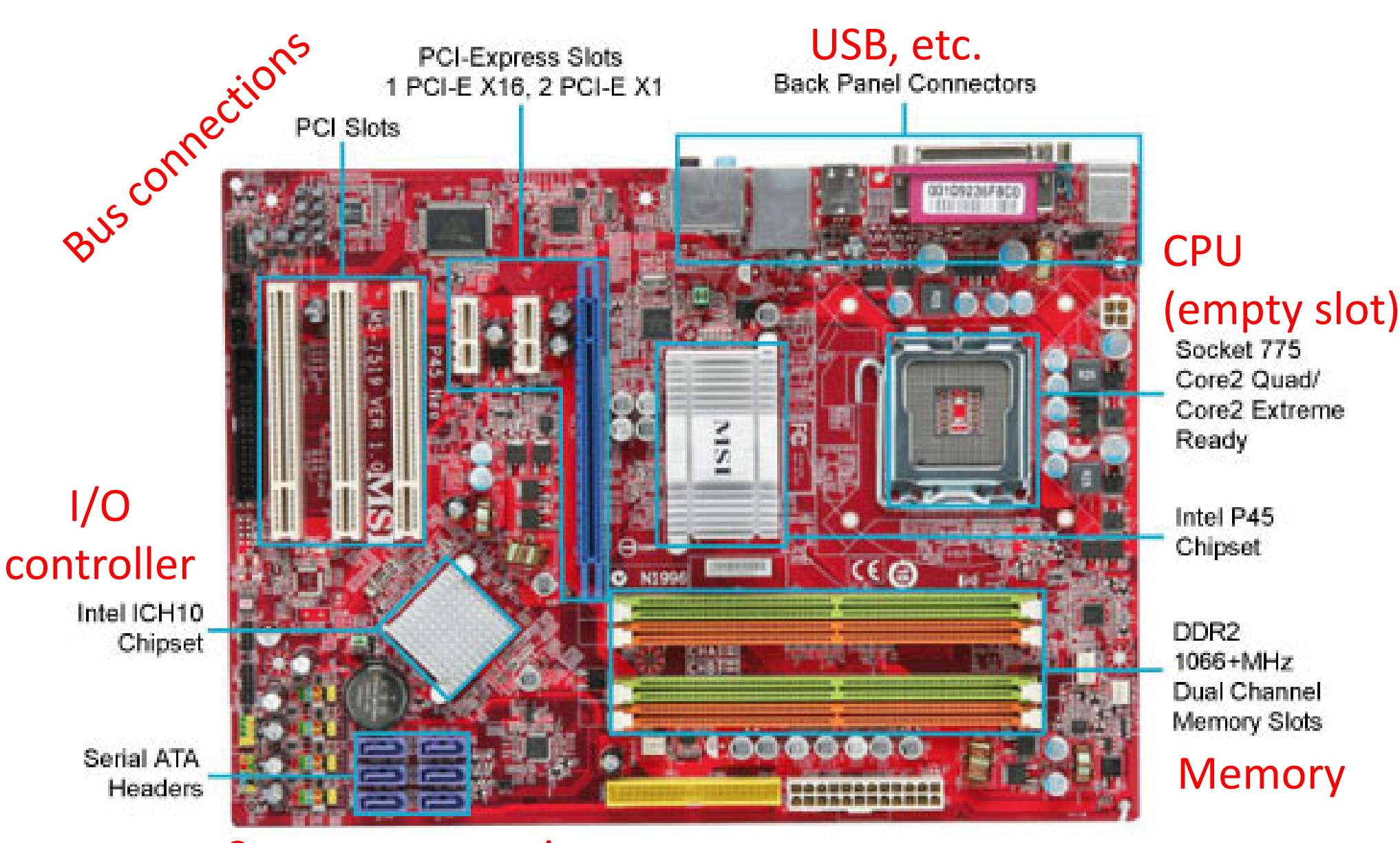

#### Storage connections

# **The Operating System**

- Everything mentioned up to this point was *hardware*
- The piece of *software* that ties everything together and coordinates between hardware and software is the operating system (OS)
	- It's a program, just like everything else, but more important
	- **Service Service** The OS has special privileges
	- The OS is heavily responsible for the security of your computer (programs and data)

Lyou should update regularly.

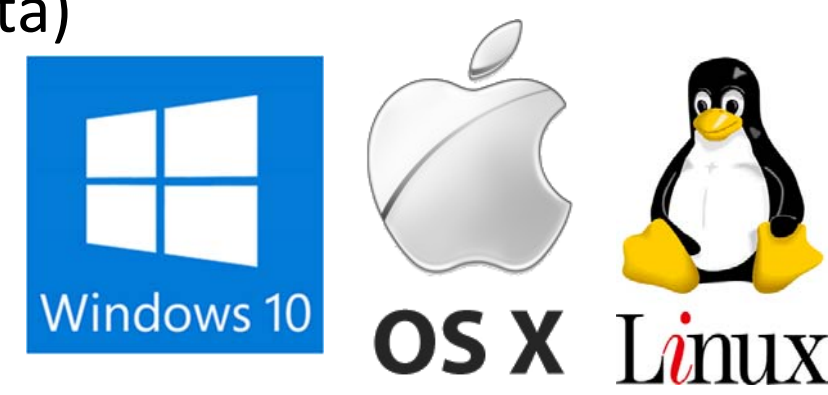

# **Outline**

- Student Work Showcase
- Computer Components
- **Computer Instructions**
- **◆ Instruction Execution**

#### **What Does an Instruction Look Like?**

 Just like all other data on a computer, instructions are also just binary data!

binary JUD 1000 0000 0001 1111 1110

- ↑ Example:  $0x4801FE$  tells my computer to add one number to another
	- Similar to  $x = x + y$
- An executable (program) contains the binary encoding of all of its instructions and data
	- **Plus some other information**
	- **Hex view demo [see Panopto]**

# **Limited Instructions**

The number and type of instructions is always limited

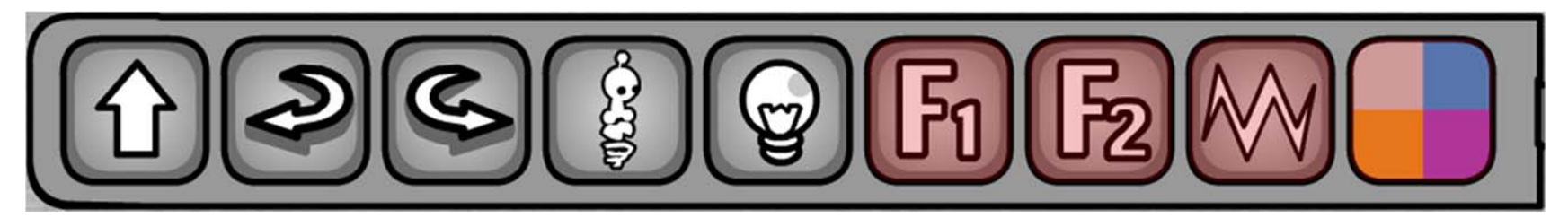

- The agent can only do certain pre-defined actions
- In a computer, this is determined by the *Instruction Set Architecture* (ISA)
	- The CPU and other hardware is designed to execute *only* these instructions

# **Types of Instructions**

1) Perform arithmetic operation in the CPU

 $\blacksquare$  c = a + b;  $\blacksquare$  z = x \* y;  $\blacksquare$  i = h && g;

2) Control flow: what instruction to execute next

- **Normally whatever instruction comes next in sequence**
- *Jump* to function calls
- *Possibly jump* on conditional branches
- *Possibly jump* for loops

3) Transfer data between the CPU and memory

- *Load* data from memory into CPU
- **Store CPU data into memory**

#### **How Can We Get Away With This?**

- Most computation handled by CPU, but it can only hold a small amount of information at a time
	- **For reasons of cost and speed**
- As needed, transfer data between CPU and Memory
	- As an added trick, treat all Input and Output "like memory"

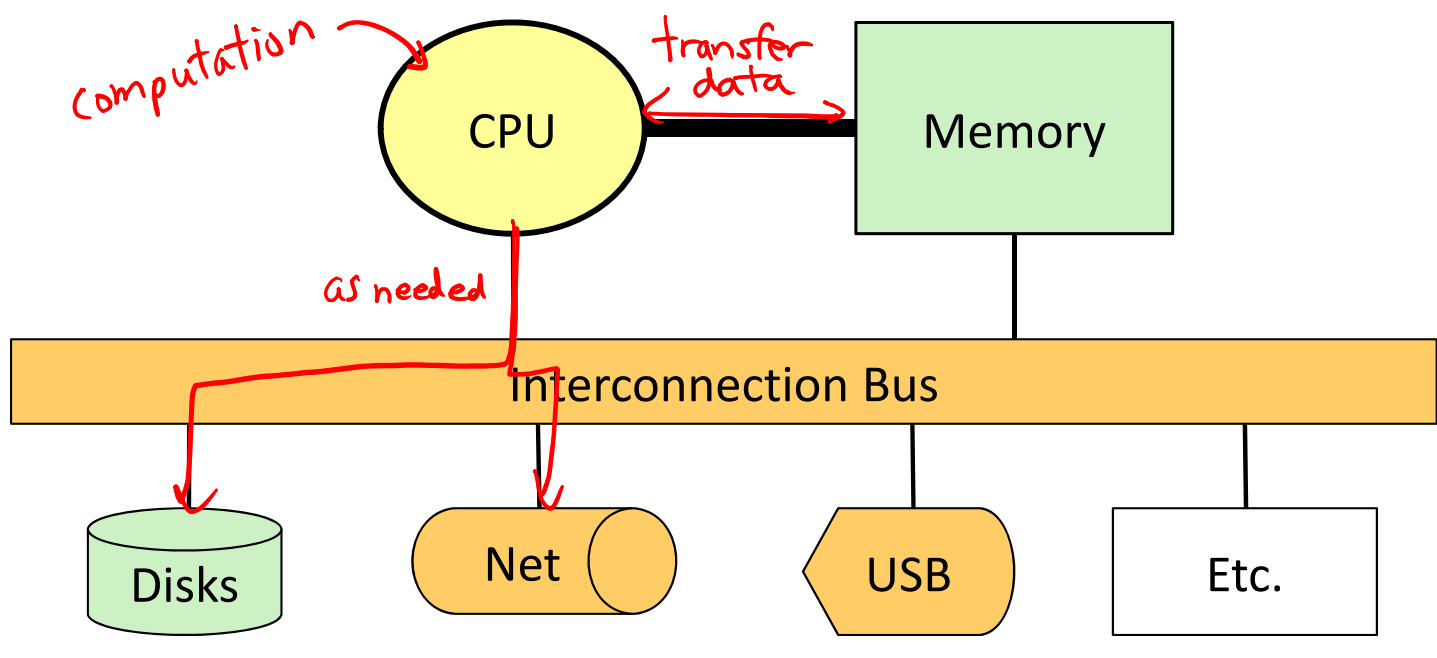

#### **Memory**

- We can think of memory as a single, massive array
	- Every memory entry is the same size  $(1$  byte)
	- **Every memory entry has an index (memory address) and a** value (*data*) Mem [0] returns OxA7<br>Cindex Cvalue
- $\cdot$  If our computer instructions need to use data that is stored in memory, it can reference it by using the correct memory address

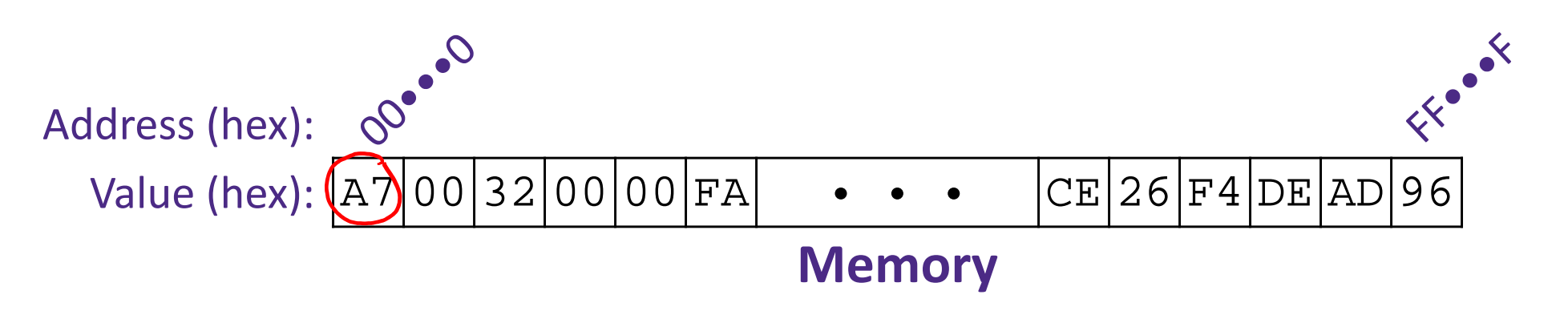

## **Where are the Instructions?**

- When a program is running, the instructions for that program are stored in *memory*
	- Faster to read instructions from memory than from executable file on disk
- The CPU reads instructions for execution in the exact same way that it reads data from memory
	- **Take advantage of existing hardware**

# **Generating Instructions**

- Must learn how to specify complex tasks using just these simple actions
	- In reality, this is often done automatically for us:

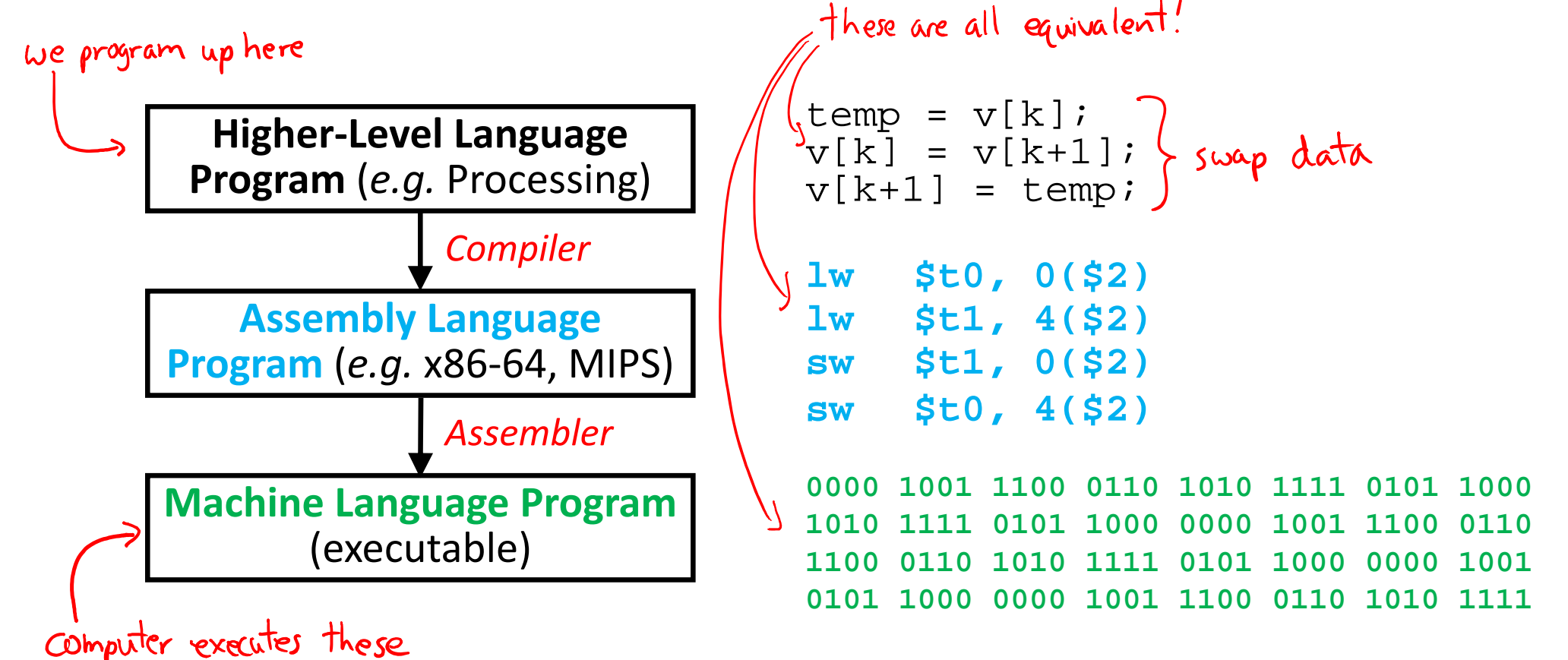

# **Outline**

- Student Work Showcase
- Computer Components
- Computer Instructions
- **Instruction Execution**

#### **Instruction Execution**

- The agent follows the instructions *flawlessly* and *mindlessly*
	- A computer will follow the instructions given by a program and should produce identical results if given identical inputs
- The CPU knows where to find the next instruction using the program counter (PC)
	- PC contains the address of the next instruction in memory
	- PC gets updated after each instruction is executed, sometimes jumping around based on the program's *control flow*

# **Fetch‐Execute Cycle**

- The most basic operation of a computer is to continually perform the following cycle:
	- 1) Fetch the next instruction (read from memory)
	- 2) Execute the instruction based on its purpose and specified data
- Furthermore, the Execution portion can be broken down into the following rough steps:

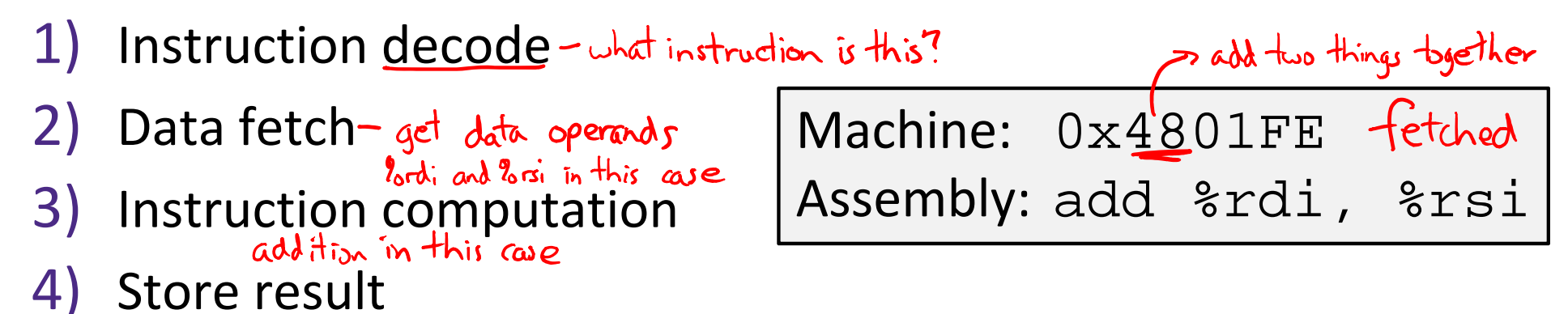

# **Arithmetic and Logic Unit (ALU)**

- A special logic block that is part of the CPU and performs the arithmetic operations
	- **Performs the operations needed to cover all the instructions** that the CPU can understand
	- Typically limited to two operands, which restricts the overall can't do three-operand addition: instruction set

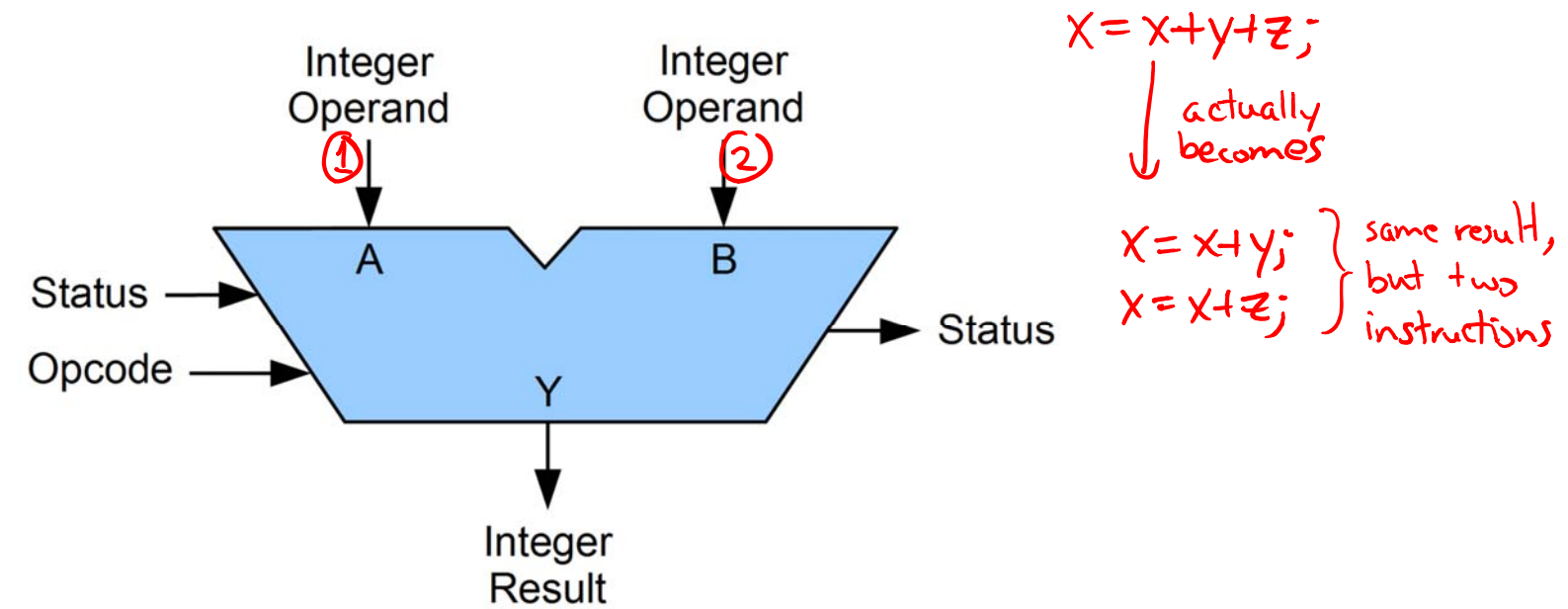

# **Computer Components Revisited**

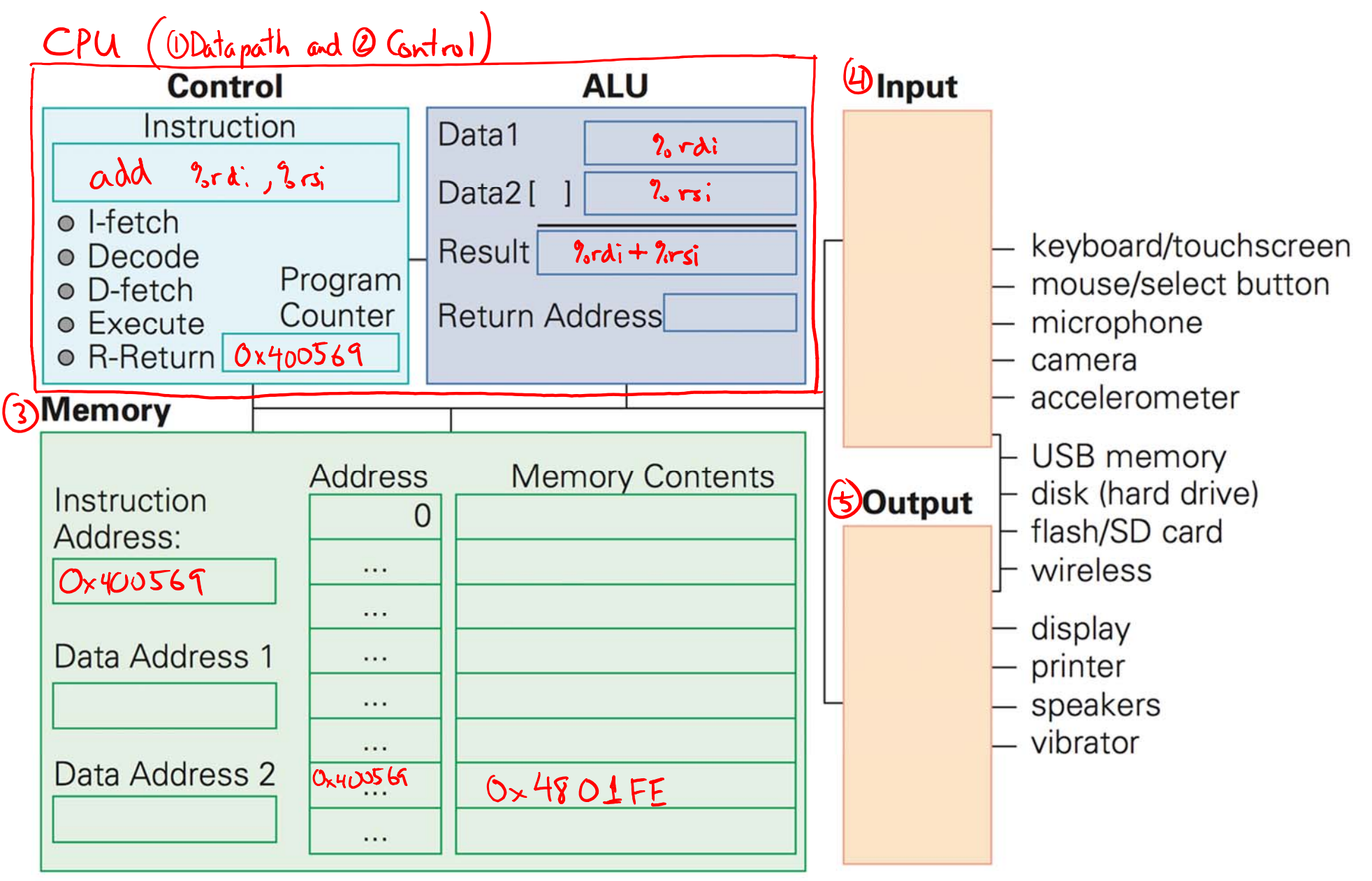

# **Clock Rate**

- The rate at which your CPU can perform a Fetch‐ Execute cycle
	- Must make sure that clock speed is slow enough to accommodate the *slowest* instruction
- $\div$  Clock rate is usually given in Hertz (Hz = second<sup>-1</sup>)
	- Example: 2 GHz =  $2 \times 10^9$  s<sup>-1</sup>  $\leftrightarrow$  one instruction every  $-10\,$  $\degree$  S =
	- Clock rate is *not* a good indicator of speed
		- CPU must often wait for data from memory or I/O devices

#### **Example: Running a Processing Program**

- 1) The Processing environment compiles your code into machine language
	- Your Processing code gets converted into *machine code* (just  $0's$  and  $1's$ )
- 2) When you run the program, memory is allocated for the program's instructions, variables, and data
- 3) Starting from the beginning (setup(), in this case), the computer will perform the Fetch‐Execute cycle
	- Keeps going unless end of program is reached or an error is encountered before then